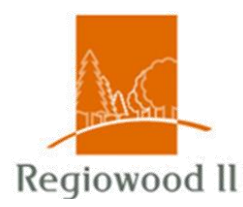

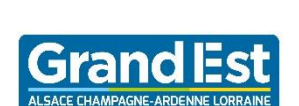

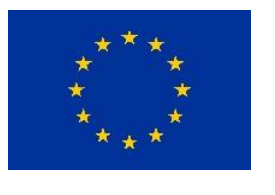

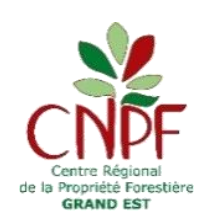

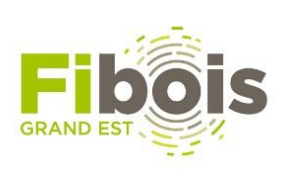

# **Regiowood 2 (Action 5)**

**Grande Région | Großregion** 

**Interreg** 

# **Contrat de renouvellement**

## **Notice d'accompagnement**

*Les mots suivis d'un astérisque (\*) lors de leur 1ère apparition dans le texte, sont définis en annexe 1.*

### **1. Aide financière**

L'aide est plafonnée à 1000 €/ha (dans la limite de 75 % du coût total des travaux éligibles). L'aide peut être utilisée seule ou en complément d'un autre dispositif : Plantons pour l'Avenir, FA3R… Le cumul de ces aides ne doit pas dépasser 75 % du montant total des travaux éligibles.

### **2. Périmètre géographique**

Le contrat de renouvellement s'applique sur le territoire de la Lorraine (départements : 54, 55, 57 et 88).

Le territoire est divisé en deux zones :

- La zone critique\* qui correspond au Massif Vosgien et la Vôge dans leur globalité (Liste des communes éligibles en annexe 2)
- Le reste de la lorraine : toutes communes de Lorraine hors Massif Vosgien et la Vôge, uniquement lorsque la situation est en lien avec des travaux utilisant des techniques de renouvellement innovantes (voir annexe 3).

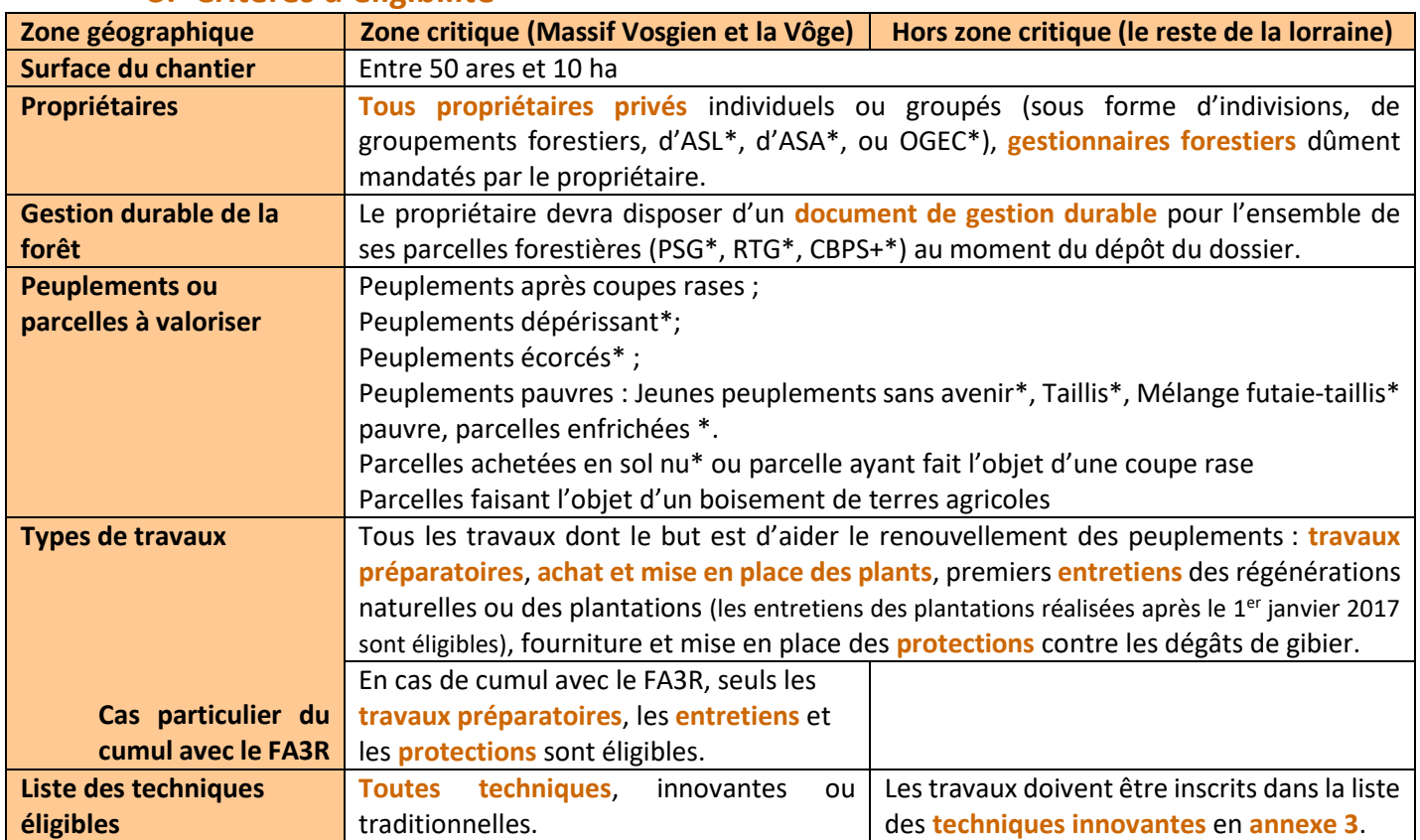

### **3. Critères d'éligibilité**

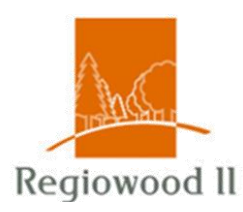

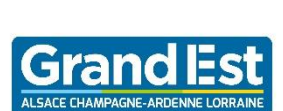

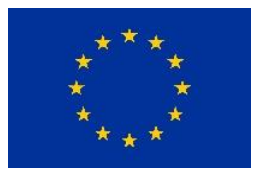

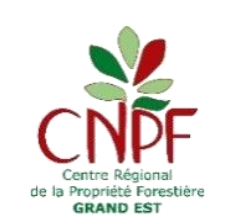

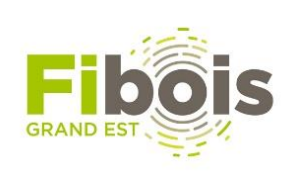

### **Interreg Grande Région | Großregion**

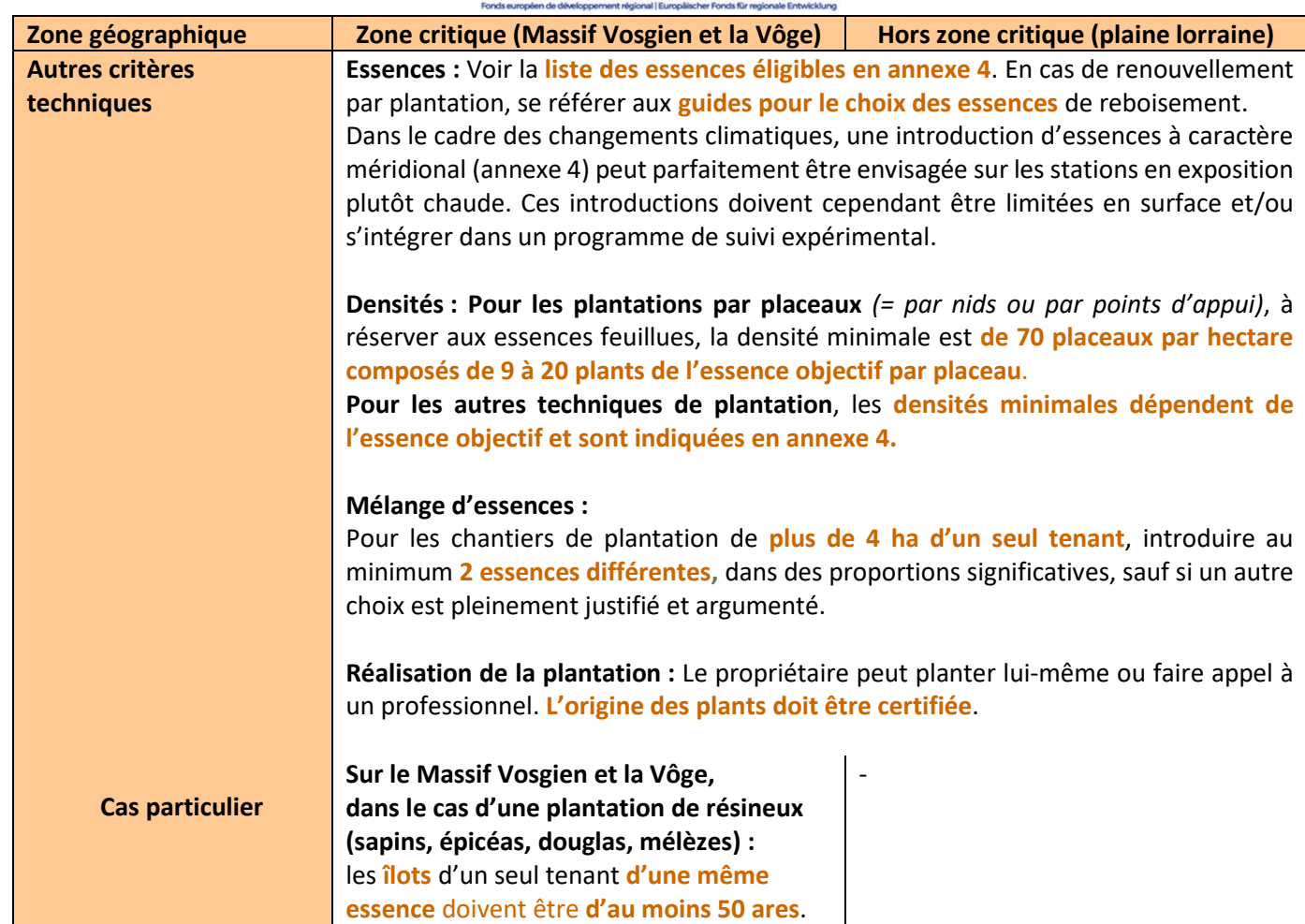

### **4. Recommandations et règles de priorisation des dossiers**

En fonction des fonds disponibles, les dossiers pourraient faire l'objet d'une priorisation. Les critères choisis comme prioritaires sont :

- **La localisation des projets :** la zone critique du Massif Vosgien & la Vôge.
- **Le cumul avec le FA3R :** dans le Massif Vosgien et la Vôge, les dossiers qui viennent en complément de l'aide FA3R.
- **Le montage et l'encadrement du dossier par un professionnel :** les dossiers accompagnés par des gestionnaires forestiers professionnels (GFP) ou des techniciens du CRPF ou de la Chambre d'Agriculture.
- Les itinéraires techniques : les dossiers utilisant des techniques innovantes
- **L'adhésion du propriétaire à un système de certification :** PEFC ou FSC.
- **La certification de l'entreprise de travaux forestiers :** les dossiers faisant appel à une entreprise engagée dans une démarche de qualité (QualiTravauxForestierLorraine).

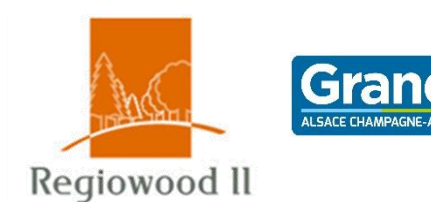

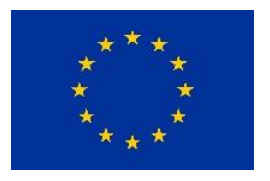

**Grande Région | Großregion** 

**Interreg** 

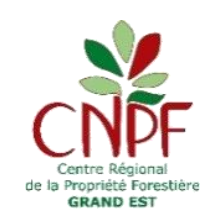

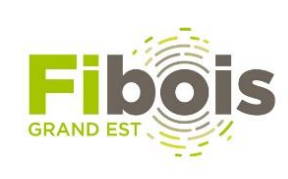

### **5. Traitement du dossier**

### **5.1. Constitution du dossier**

Le dossier de demande d'aide doit être déposé avant le début des travaux.

### **Date limite de dépôt des derniers dossiers : 1er octobre 2020.**

Il est fortement recommandé de faire appel à un GFP ou un conseiller technique pour établir le dossier et suivre les travaux envisagés.

### **5.2. Instruction technique du dossier**

L'instruction technique vise à vérifier que l'itinéraire de renouvellement choisi, correspond aux parcelles (essences en station, prise en compte des milieux sensibles, des réglementations de boisement, des mesures de protection réglementaire…). Cette instruction doit également permettre de valider l'éligibilité des peuplements à valoriser. Il convient donc que le dossier soit instruit très à l'amont de l'ensemble des opérations programmées.

- Si le propriétaire est accompagné par gestionnaire forestier, c'est FIBOIS Grand Est qui réceptionne directement le dossier, avec l'avis technique du GFP.
- Si le propriétaire n'est pas accompagné par un gestionnaire forestier, c'est le CRPF Grand Est qui réceptionne et instruit le dossier. L'avis technique du CRPF est joint au dossier qui est transmis à FIBOIS Grand Est.

### **5.3. Instruction administrative du dossier**

FIBOIS Grand Est vérifie que le dossier est éligible et complet. Il en informe le propriétaire. A partir de ce moment-là, le propriétaire peut exploiter ses bois et engager les travaux.

### **5.4. Réalisation des travaux**

### **Date limite pour la réalisation des travaux : 1er décembre 2020**

### **Réception des travaux**

Date limite de réception des travaux par FIBOIS GE : 1<sup>er</sup> décembre 2020

Si nécessaire, FIBOIS GE peut demander un avis technique au CRPF GE (doutes persistants sur la densité de plantation, la qualité des plants au regard du certificat de provenance des plants, …).

### **Paiements des dossiers**

- Une fois que les travaux sont validés d'après les règles établies en accord avec les financeurs, FIBOIS GE active le paiement des dossiers au fur et à mesure qu'ils arrivent.
- L'aide est versée en une seule fois à la réception des travaux.

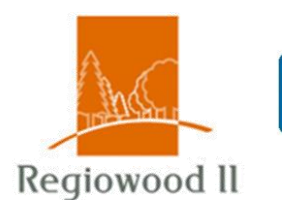

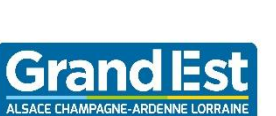

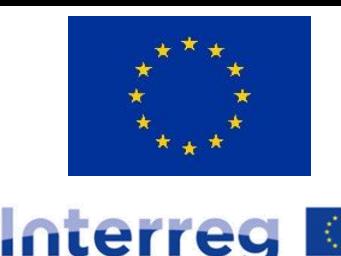

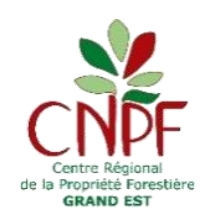

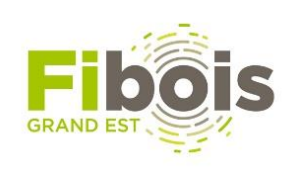

### **Annexe 1 :** Glossaire et abréviations

**Grande Région | Großregion** 

# **Glossaire**

**Fourré :** Régénération composée de jeunes arbres de hauteur comprise entre 0,50 et 3 m.

**Gaules :** Jeunes arbres de 3 à 8 m de hauteur.

**Jeunes peuplements sans avenir :** Peuplement essentiellement composé de petits bois\*, perches\*, gaules\* ou fourré\*; avec peu ou pas de tiges d'avenir d'essences objectif qui soient bien conformées, viables et vigoureuses, donc non-dominées par des essences non objectif (charme, saules, tremble, genêts…). *Pour les stades de petits bois et perches, l'ordre de grandeur est de 100 tiges d'avenir / ha, et il est de 300 tiges/ha pour le stade gaulis. Pour le stade fourré, l'ordre de grandeur est un recouvrement de 70 % de la surface de la parcelle par les essences objectif.* 

**Mélange futaie-taillis pauvre :** Peuplement composé des arbres de futaie et d'un taillis\* pour 25 à 75 % de son couvert, avec une surface terrière faible des arbres de futaie d'essences objectif *(ordre de grandeur : inférieure ou égale à 8 m²/ha)* et dont le renouvellement en tige d'avenir n'est pas assuré (cf. définition d'un jeune peuplement sans avenir\*).

**Parcelles enfrichées** : Peuplement forestier ayant colonisé des terrains agricoles abandonnés ou des terrains forestiers récoltés ou sinistrés et non renouvelés/entretenus de façon suffisante. Le peuplement contient peu de tiges d'avenir d'essences objectif qui soient bien conformées, viables et vigoureuses et est plutôt constitué et dominé par des essences non objectif (bouleau, charme, saules, tremble, genêts…).

**Parcelles achetées en sol nu** : Parcelles qui ont été achetées après la vente des bois effectuée par l'ancien propriétaire. La justification à apporter pourra être l'acte d'achat (acte notarié) mentionnant le caractère nu de la parcelle.

**Petits bois :** tige de 20 à 25 cm de diamètre

**Perches :** tige de 10 à 15 cm de diamètre

**Peuplements dépérissant** : peuplements d'épicéas scolytés, peuplements de frênes chalarosés.

**Peuplements écorcés** : peuplements présentant des dégâts d'écorçages par le gibier.

**Peuplements pauvres** : Jeunes peuplements sans avenir\*, Mélange futaie-taillis pauvre\*, Taillis\*, Parcelles enfrichées\*.

**Taillis :** Tiges du sous-étage de diamètre variable en fonction de son âge. Le charme, le noisetier, sont les principales essences composant le taillis. Le peuplement est généralement composé de cépées.

**Zone critique :** Dans le cadre du programme européen Regiowood 2, la zone critique correspond au périmètre d'étude relatif à l'analyse des coupes rases par les images satellites. Il s'agit de l'action 3 de ce programme.

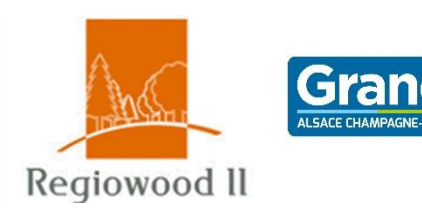

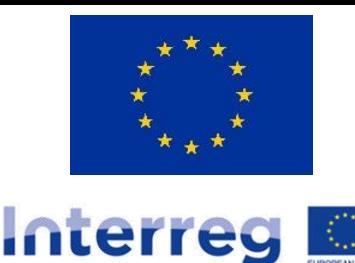

**Grande Région | Großregion** 

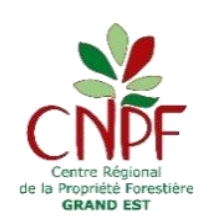

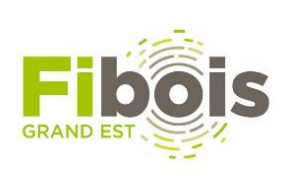

# **Abréviations**

- **ASL** : Association Syndicale Libre
- **ASA** : Association Syndicale Autorisée
- **CRPF :** Centre Régional de la Propriété Forestière
- **GFP** : Gestionnaire Forestier Professionnel

**CBPS+** : Code de Bonnes Pratiques Sylvicoles, comprenant un programme prévisionnel de coupes et travaux

- **GIPEBLOR :** Groupement Interprofessionnel de Promotion de l'Economie du Bois en Lorraine
- **OGEC** : Organismes de Gestion En Commun
- **PSG** : Plan Simple de Gestion
- **RTG** : Règlement Type de Gestion

# **Annexe 2 :** Liste des communes de la zone critique

(Massif Vosgien & la Vôge)

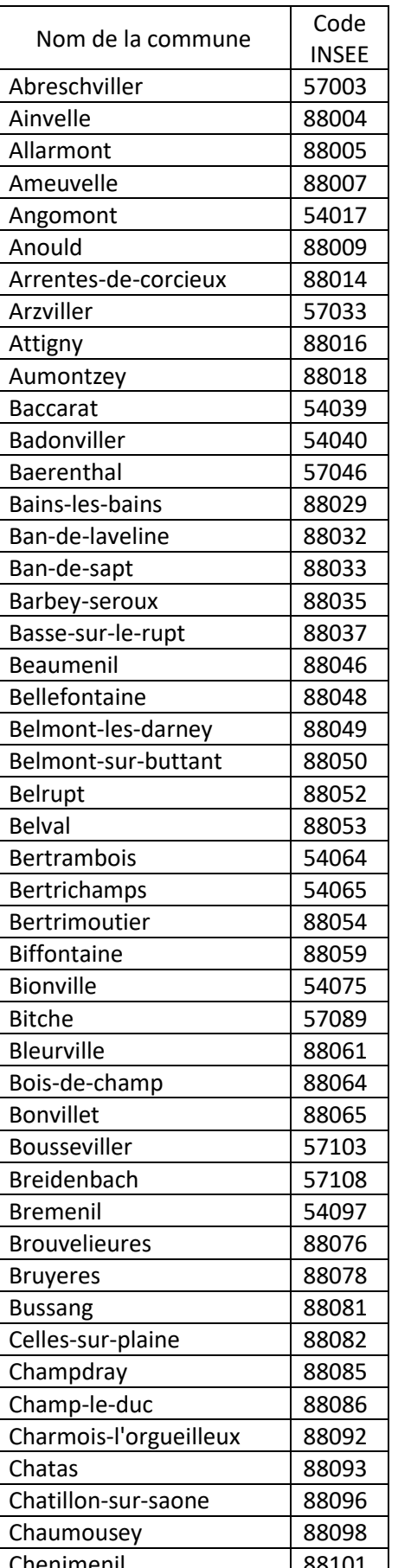

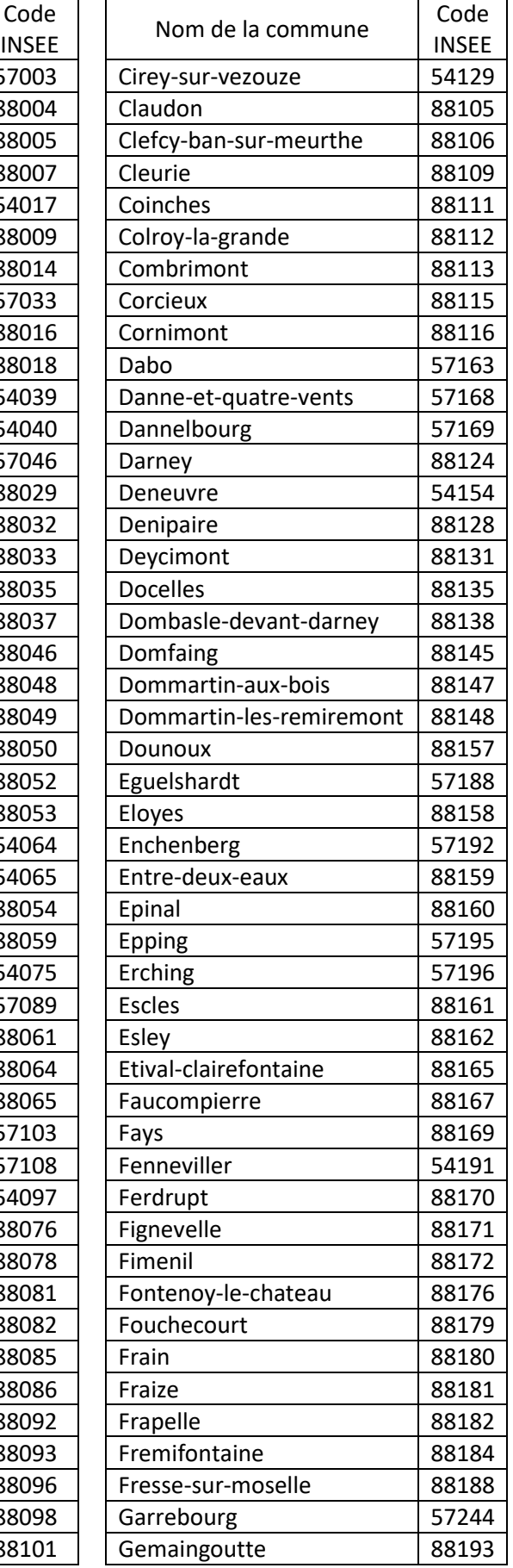

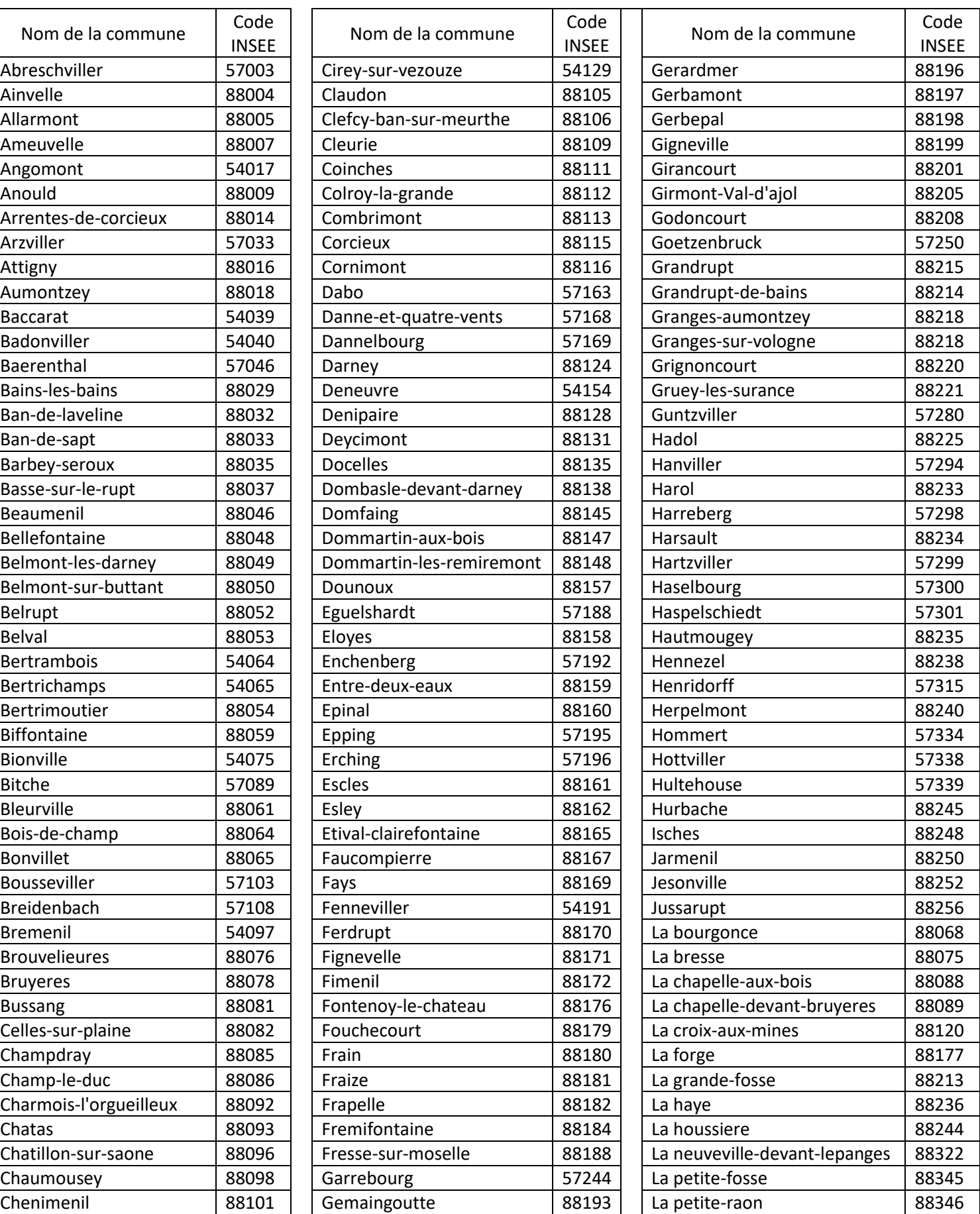

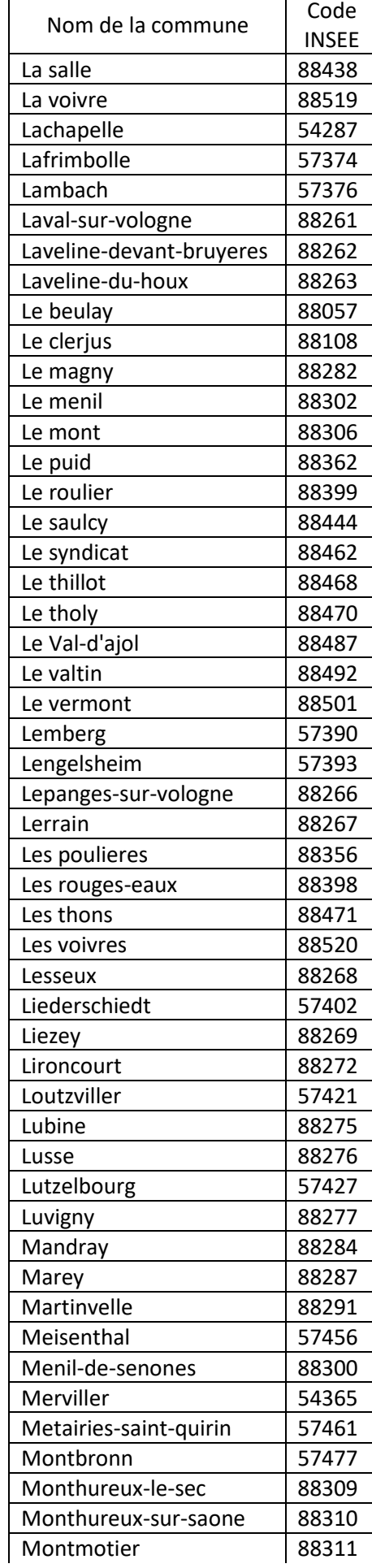

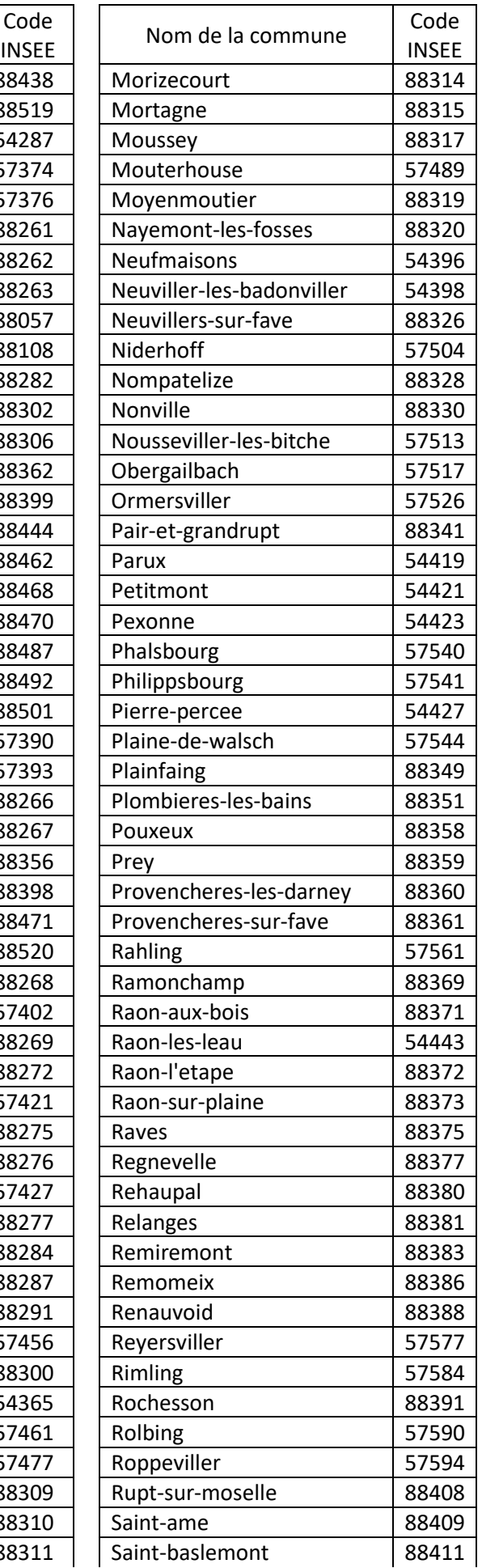

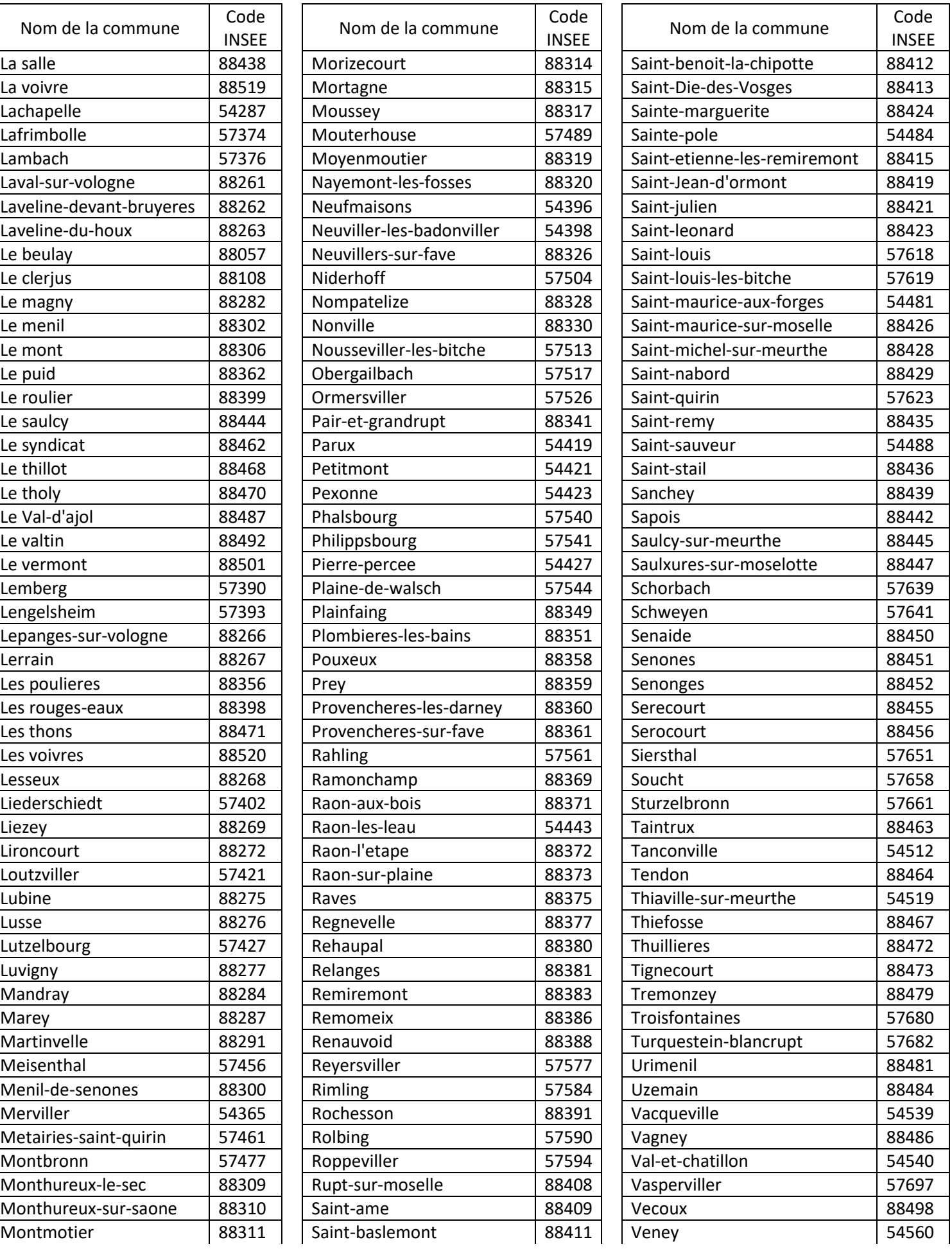

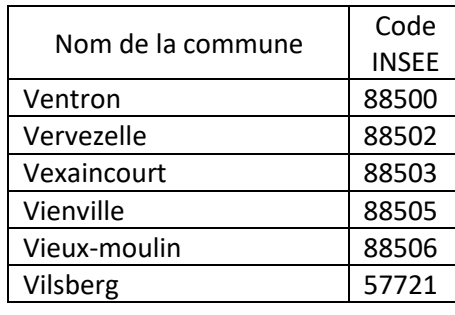

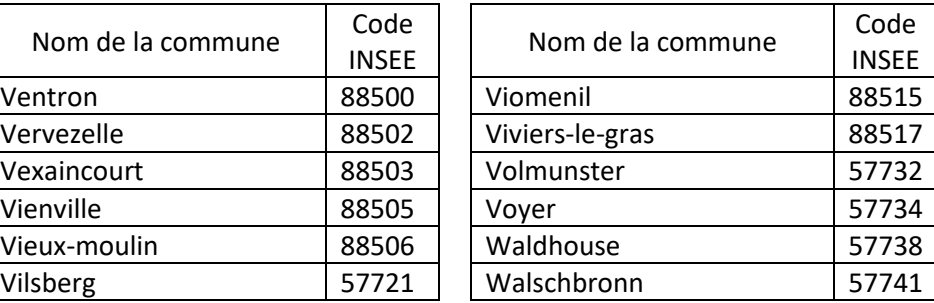

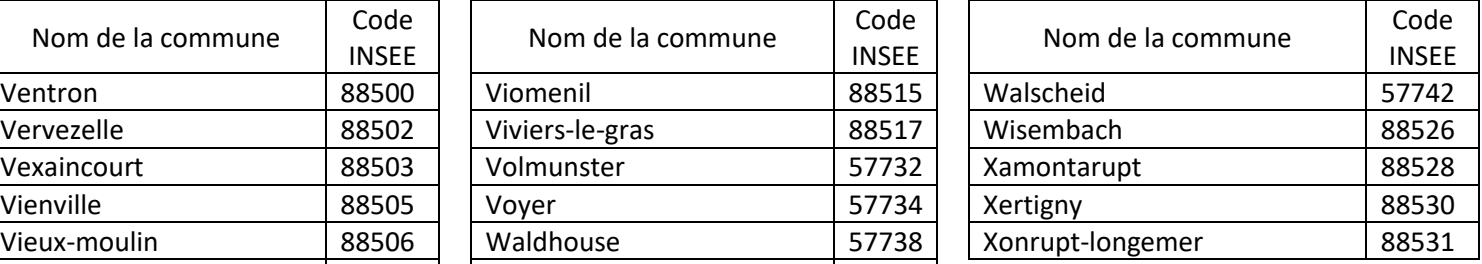

### Quelles techniques utiliser pour renouveler sa parcelle ?

*Remarque. Cette annexe est évolutive. Elle intègrera les éléments rassemblés dans l'action 4 du programme Régiowood 2 qui est en cours de réalisation.*

• *Des références sous la forme de fiches techniques sont téléchargeables sur des sites internet dont les liens sont donnés en fin d'annexe pour enrichir les éléments ci-dessous.*

**Première étape**. Le diagnostic de la parcelle : tout est basé sur l'observation !

- Expertiser la nature du sol (texture, profondeur, hydromorphie, présence de calcaire), l'exposition et la topographie. De cette expertise dépendra le choix des essences du projet de renouvellement. Il conviendra de se référer aux catalogues ou aux guides pour le choix des essences de reboisement.
- Bien tenir compte du niveau d'encombrement de la parcelle (quantité de rémanents après coupe rase par exemple).
- Intégrer la présence d'un recrû naturel ou d'un taillis.

#### **Deuxième étape**. Quelles sont les possibilités ?

• Préparer la parcelle pour le renouvellement (attention en fonction du diagnostic, la préparation de la parcelle avant renouvellement par travail du sol n'est pas systématiquement nécessaire). Le matériel qui sera utilisé dépendra du diagnostic de la parcelle.

#### **En l'absence de régénération naturelle et après une coupe rase :**

- broyage des rémanents en plein ou en suivant des cloisonnements (broyage partiel). Cette opération est adaptée lorsque le volume des rémanents est faible.

En fonction de l'option choisie, l'utilisation d'un broyeur chenillé télécommandé est tout à fait possible. Il reste cependant à réserver pour le travail en ligne ou le travail localisé.

La présence de blocs de pierre rend l'opération délicate et coûteuse.

- mise en andain, mais sur une faible hauteur, répartis tous les 25 à 50 mètres sur une largeur de 3 mètres maximum. Il conviendra d'éviter cette technique dans les zones à fort impact paysager.

- option possible : arasement/fraisage des souches (*en aucun cas dessouchage*).

**En l'absence de régénération naturelle (ou présente mais de façon lacuneuse) et présence d'une végétation herbacée, semi-ligneuse concurrente** (fougère aigle, molinie, joncs, ronce, genêt, myrtille…) :

- travail du sol en utilisant du matériel du type sous-soleur multifonctions, scarificateur réversible, le modul'D, la pioch-herse, Bident Maillard, DB10, Razherb, Culti3b, bâtonnage de la fougère aigle… (voir fiches techniques) montés sur mini-pelle d'un tonnage variable en fonction de la puissance recherchée et de la sensibilité du sol au tassement. Dans certains cas de figure, le broyeur chenillé télécommandé peut être utilisé notamment dans les secteurs à ronces mais toujours pour un travail en ligne ou localisé.

**En présence d'un recrû naturel ou d'un taillis** (l'idée est d'utiliser au maximum l'ambiance forestière assurée par ce recrû) :

- ouverture de cloisonnements par broyage avec installation de placeaux disposés en arrêtes de poisson (par exemple) de part et d'autre du cloisonnement ;

- travail du sol superficiel de façon à faciliter l'installation des plants. Ce travail peut se faire de façon localisé.

### **Troisième étape** : la plantation et son entretien

Différentes alternatives sont possibles à l'issue du diagnostic

- La plantation classique en ligne avec un espacement régulier des plants en se référant aux densités minimales de plantation figurant dans l'annexe 4.
- L'utilisation des plants en godet (contenance >250 ml) est à privilégier.
- Des plantations par placeaux, ilots, nids ou encore par point d'appui, méthode particulièrement adaptée pour les feuillus. La densité des placeaux peut être comprise entre 50 et 100 par hectares. Le nombre de plants au sein de chaque placeau est de 9 à 20 de l'essence objectif. Un gainage avec une essence d'ombre est possible (charme par exemple).
- Toute autre technique d'installation.
- On utilisera de façon préférentielle la plantation par potets travaillés. Ces derniers peuvent être faits soit de façon mécanique soit de façon manuelle.
- Les dégagements mécaniques ou manuels pour garantir l'avenir de la plantation

La mise en place d'une protection contre les dégâts de gibier doit être systématiquement étudiée. Différentes techniques sont possibles à des coûts variables (protection individuelle, protection par une clôture, protection par répulsif « bio »). Une méthode moins développée consiste, dans le cas d'une ouverture de placeaux dans un taillis ou dans du recrû naturel mais aussi dans des jeunes peuplements d'avenir, à utiliser les produits de la coupe en les disposant suivant un treillis autour du placeau.

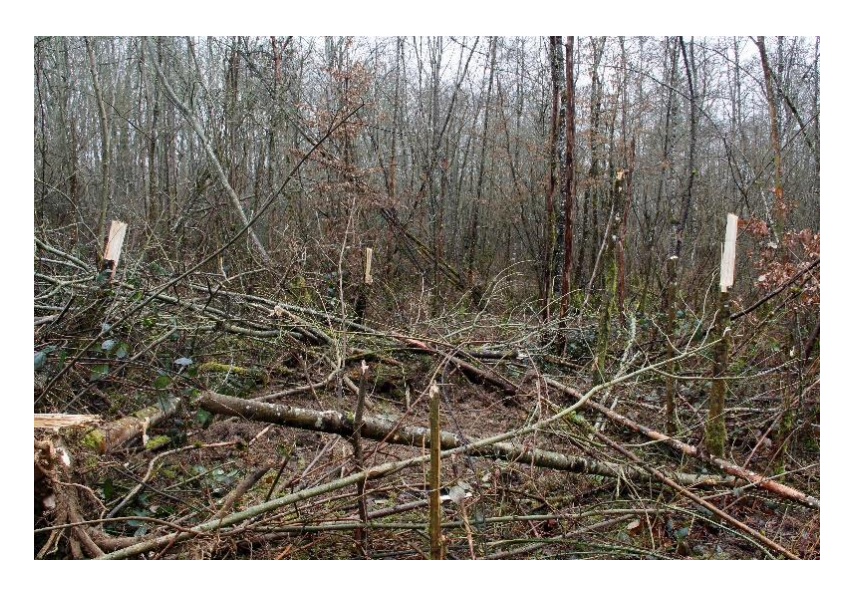

*Mise en place d'un treillis de branchages prélevés sur place pour créer le placeau.*

*CRPF Grand Est - 2018*

### **Les références à disposition**

- Les guides pour le choix des essences : [https://grandest.cnpf.fr/n/guides-pour-le](https://grandest.cnpf.fr/n/guides-pour-le-choix-des-essences-en-lorraine-alsace/n:2268)[choix-des-essences-en-lorraine-alsace/n:2268](https://grandest.cnpf.fr/n/guides-pour-le-choix-des-essences-en-lorraine-alsace/n:2268)
- Les fiches techniques de l'action 4 du programme Regiowood 2 disponibles sur le site internet<http://www.regiowood2.info/>
- Des informations produites sous la forme de vidéos par le centre de l'Institut National de la Recherche Agronomique Grand Est – Nancy disponibles sur le site internet<https://www.youtube.com/channel/UCpDJXlK7uWvvfYlTo78BWnw>
- Des fiches techniques éditées par l'INRA téléchargeable sur le site : https://www6.inra.fr/renfor/Ressources
- Le guide : des travaux économes pour du bois d'œuvre de haute qualité programme Regiowood – 2011. A télécharger à l'adresse suivante : [https://grandest.cnpf.fr/data/guidesylviculturebd\\_1\\_1.pdf](https://grandest.cnpf.fr/data/guidesylviculturebd_1_1.pdf)
- Un article d'information dans le bulletin des forêts privées du Grand Est : [https://grandest.cnpf.fr/data/numero\\_3\\_br\\_complet\\_2.pdf](https://grandest.cnpf.fr/data/numero_3_br_complet_2.pdf) - avril 2018
- Un article d'information dans le bulletin Floreal : [https://grandest.cnpf.fr/data/flo102\\_1.pdf](https://grandest.cnpf.fr/data/flo102_1.pdf) - septembre 2015

### **En résumé**

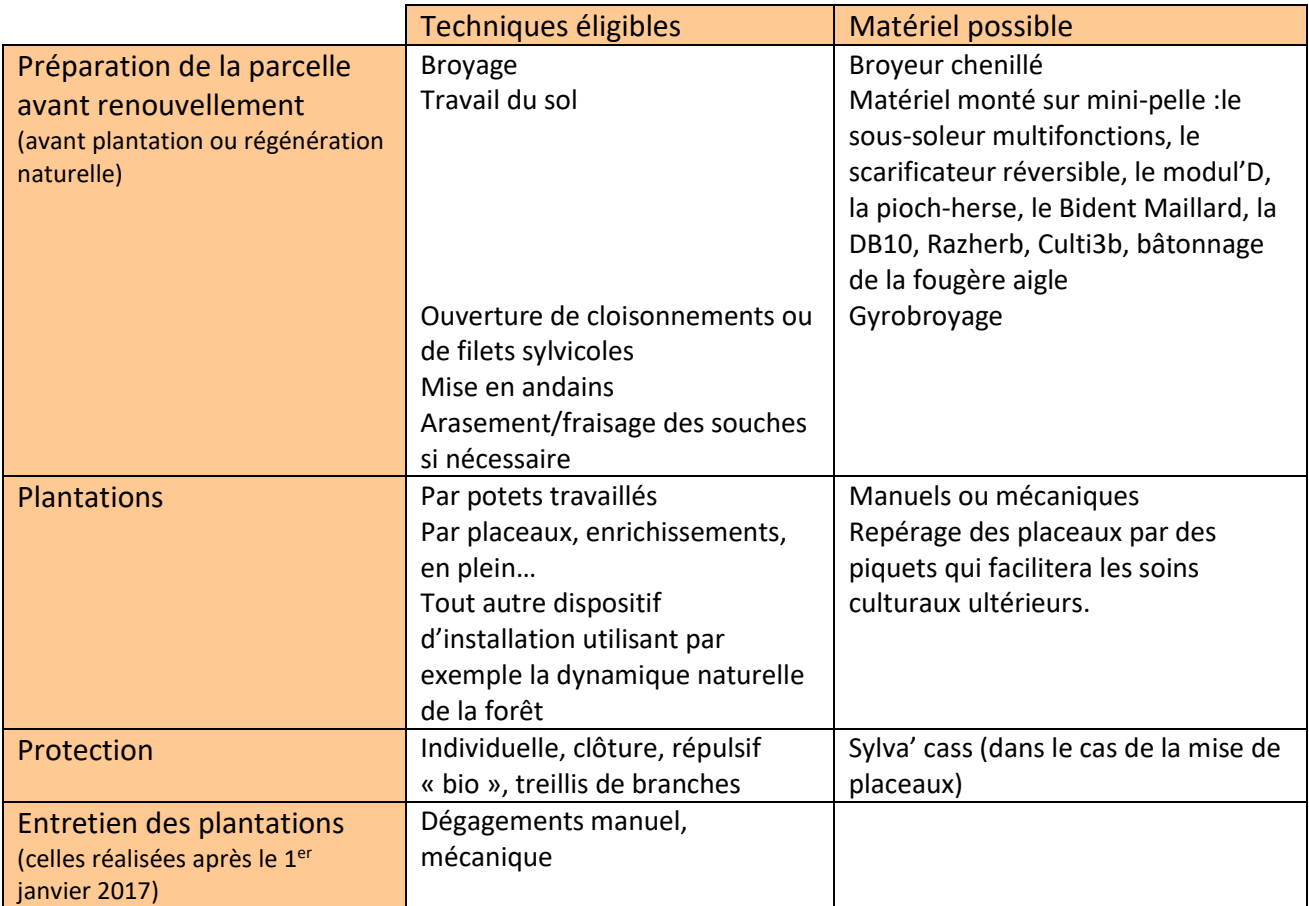

## **Essences objectif et densités minimales**

### **Densités minimales**

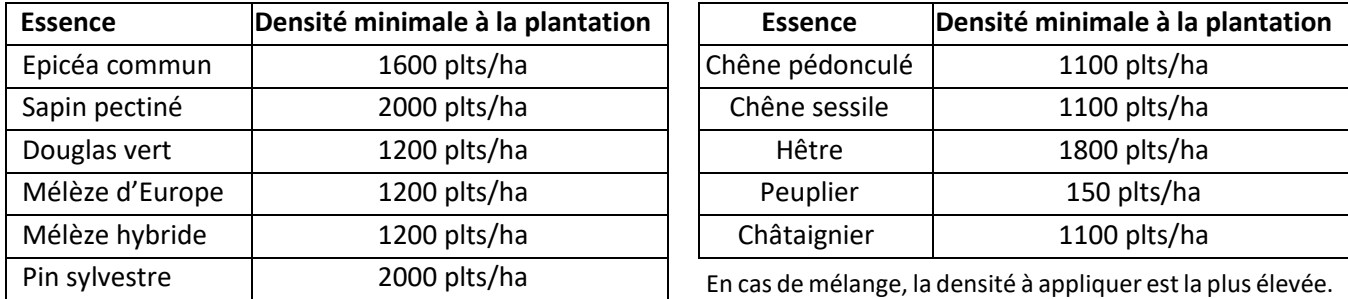

*Dans le cas d'une plantation feuillue à faible densité (<700 tiges par hectare), l'accompagnement du projet par un gestionnaire forestier professionnel ou un expert forestier est obligatoire.*

### **Essences éligibles complémentaires**

*(Les essences en italique sont à privilégier sur versant chaud)*

#### **Liste des résineux**

- Sapin noble
- Sapin de Nordmann
- Sapin de Vancouver

### **Liste des feuillus**

- Alisier blanc (A/M)\*\*
- Alisier torminal
- Aulne à feuilles en cœur (A/M)
- Aulne blanc (A/M)
- Aulne glutineux
- Bouleau pubescent (A/M)
- Bouleau verruqueux (A/M)
- Charme (A/M)
- *Chêne pubescent*
- *Pin laricio de Calabre*
- *Pin laricio de Corse*
- Pin noir d'Autriche
- Chêne rouge
- Cormier (A/M)
- Erable champêtre (A/M)
- Erable plane
- 
- Noyer hybride Major x Regia •
- Noyer hybride Nigra x Regia
- Noyer noir d'Amérique

Noyer royal

• *Cèdre de l'atlas*

- Pommier sauvage (A/M)
- Poirier commun (A/M)
- Robinier faux-acacia
- Tilleul à grandes feuilles
- Tilleul à petites feuilles
- Tulipier de Virginie (A/M)

\*\* A/M : essence à planter plutôt en accompagnement de l'essence objectif ou en mélange

Les densités minimales faisant référence sont celles de l'*Arrêté portant fixation des listes d'espèces et de matériels forestiers de reproduction éligibles aux aides de l'Etat en région Grand Est*

### **Densité**

En cas d'expérimentation dans le cadre du changement climatique, les densités minimales faisant références sont celles de l'*Arrêté portant fixation des listes d'espèces et de matériels forestiers de reproduction éligibles aux aides de l'Etat en région Grand Est*. En cas de mélange, la densité à appliquer est la plus élevée.

- 
- 
- 
- 
- 
- Erable sycomore
- Merisier
- - -